interpolazione e fit

## Interpolazione ed estrapolazione

- Il problema consiste nel calcolare il valore assunto da una funzione f(x) in un punto x arbitrario, noti i valori della funzione in un insieme finito di punti x<sup>i</sup> con i=1,...,N.
- Se x è compresa tra due punti noti si parla di interpolazione, se è all'esterno dell'intervallo coperto dai punti noti si parla di estrapolazione.
- Illustriamo qui uno dei metodi più semplici.

## Interpolazione mediante polinomi

Dato un qualsiasi insieme di N punti esiste un unico polinomio di ordine N1 passante per questi punti. È definito dalla formula di Lagrange:

 $P_{N-1}(x) = \sum_{i} (\prod_{i} (x-x_i)/(x_i-x_i)) f(x_i)$ 

dove la sommatoria è sull'indice i e va da 1 a N, la produttoria è sull'indice j e va da 1 a N con j diverso da i

### Errore

- L'errore commesso sull'interpolazione della funzione f nel punto x è  $r(x)=f(x)-P_n(x)$  con n grado del polinomio interpolatore
- Se la funzione f è derivabile almeno n volte abbiamo un teorema che afferma che esiste almeno un punto ξ appartenente all'intervallo  $x_{1}...x_{N}$  nel quale

r(x)=g(ξ) $\Pi$  (x-x i ), dove la produttoria è su i

compreso tra 1 e N, e g è la derivata n-ma  $(n=N-1)$  della funzione f

## Esempio

Supponiamo di cercare una funzione passante per i punti (0,0),  $(-1,1)$  e  $(1,1)$ .

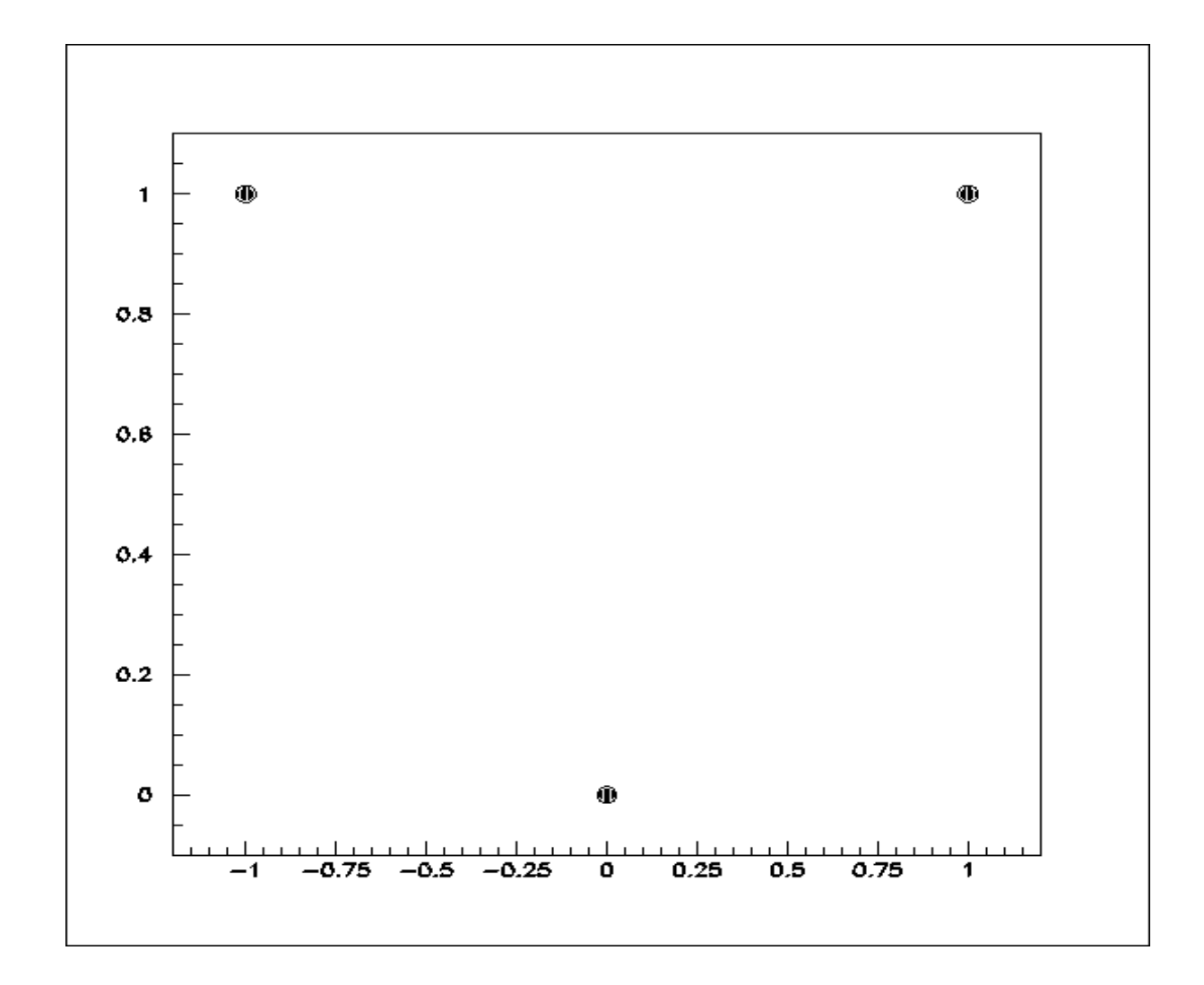

### Esempio

Il polinomio di Lagrange avrà grado 2 e sarà dato da P 2  $(x) = (x+1)/(0+1)*(x-1)/(0-1)*0$  // i=1  $+(x-0)/(-1-0)*(x-1)/(-1-1)*1$  // i=2  $+(x-0)/(1-0)*(x+1)/(1+1)*1$  // i=3  $= x*(x-1)/2+x*(x+1)/2 = x^2$ 

## Esempio

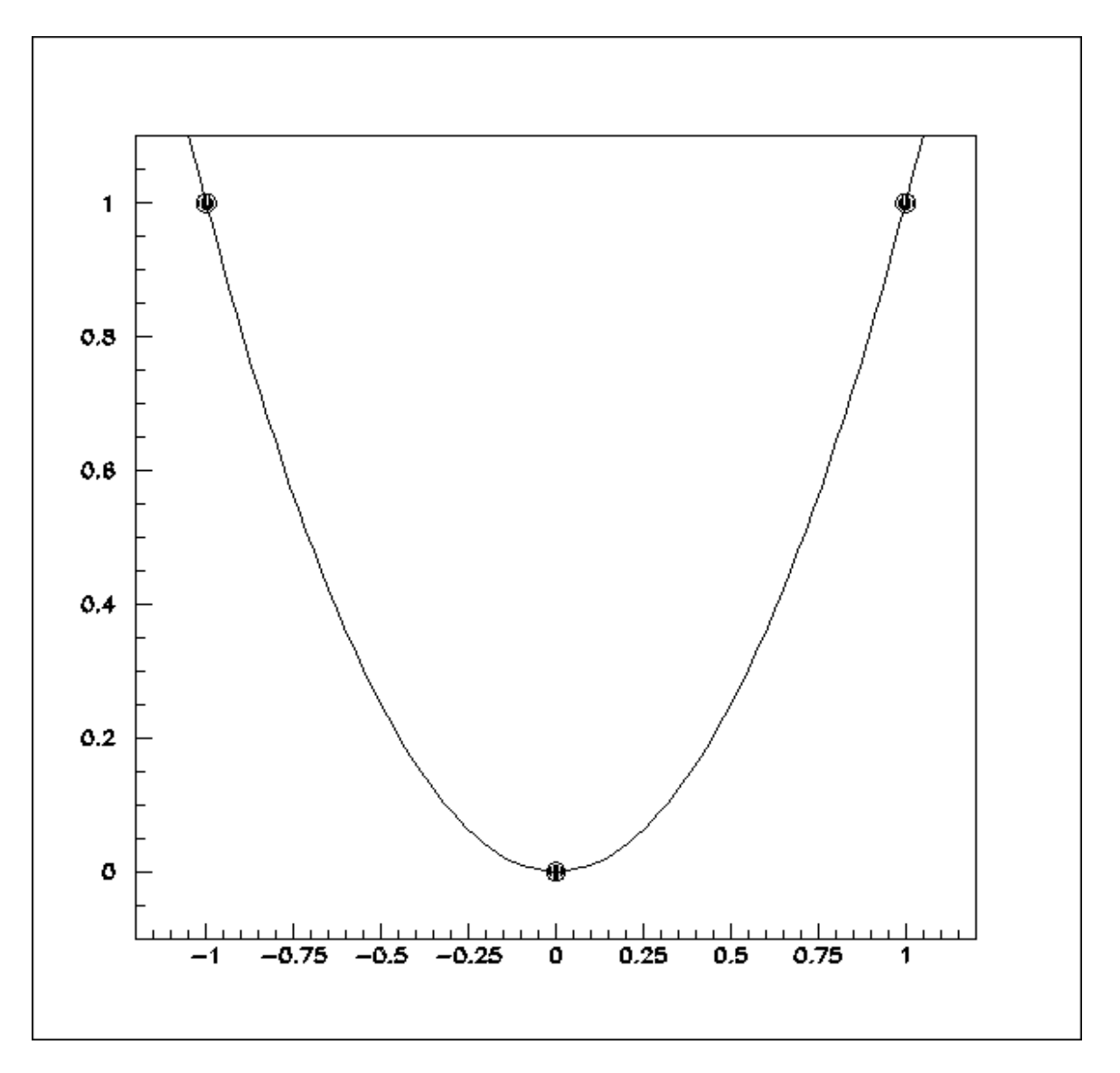

# Regressione (fit)

- se invece abbiamo un insieme di dati sperimentali che seguono un andamento funzionale previsto da un modello teorico dipendente da un insieme di parametri possiamo usarli per
	- estrarre i parametri del modello
	- stimare l'errore su di essi
	- valutare la bonta' della descrizione fornita dal modello

# dati prodotti da limitecentrale.c (100000 numeri)

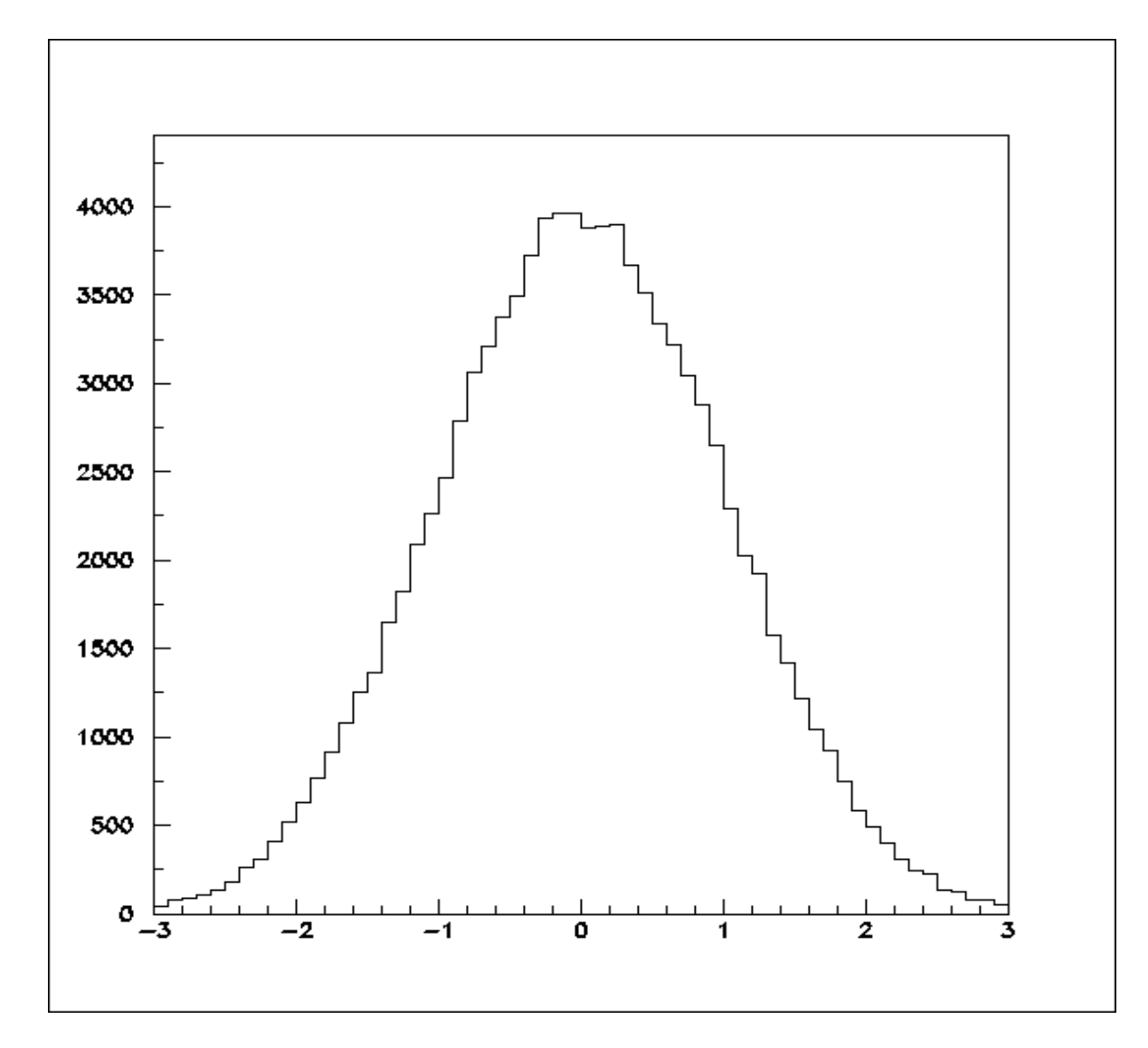

## Fit gaussiano

ipotesi: dati gaussiani parametri: termine costante, valor medio e sigma risultati: media=0.0001 errore sulla media=0.003 sigma=1.005 errore su sigma=0.002  $\chi^2$ per grado di liberta' = 74.7/57 misura la bonta' del fit

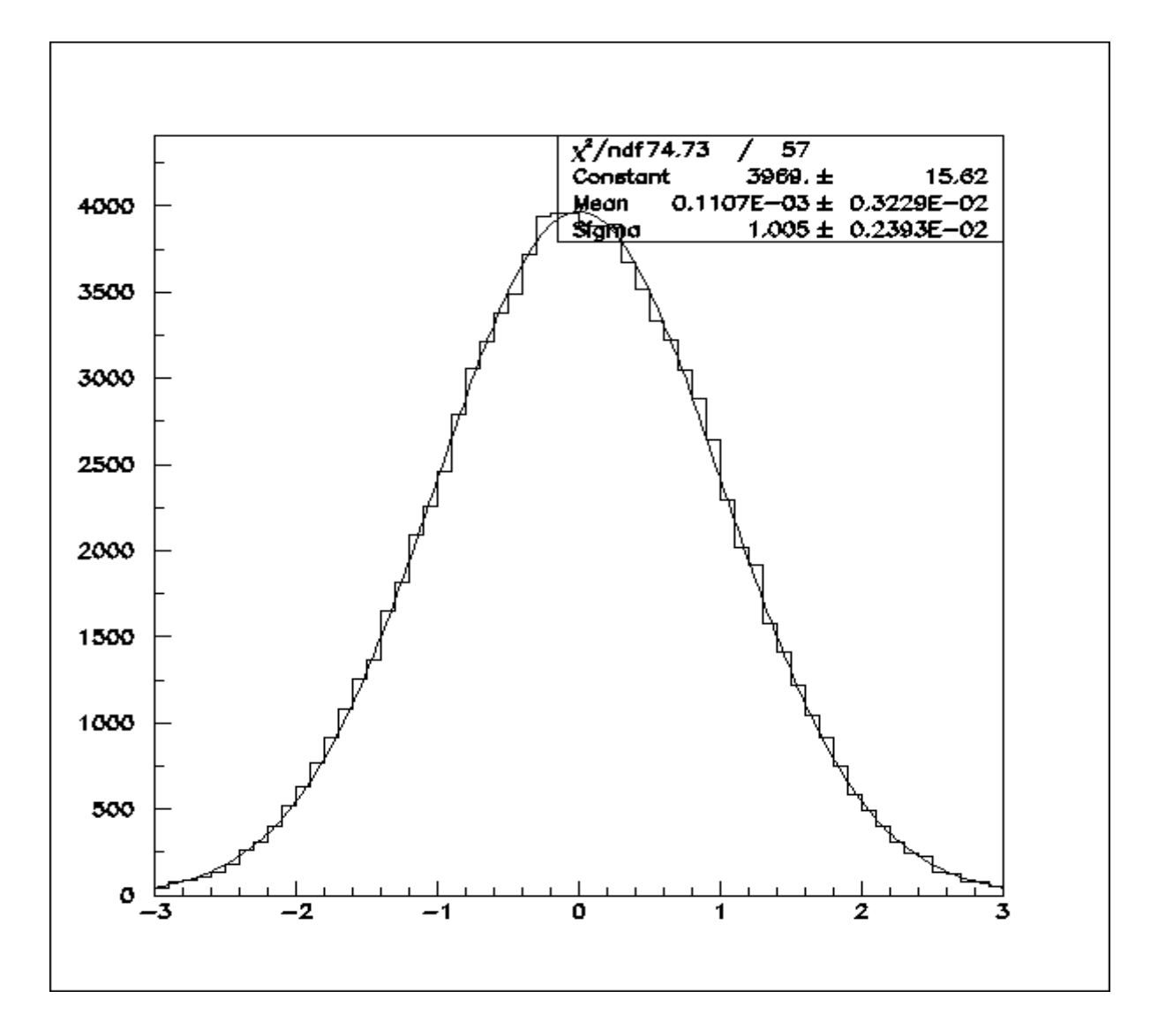

## Fit gaussiano (2)

modificando limitecentrale.c e sommando 48 numeri invece di 12 (e dividendo per 2 il risultato) si ottiene una distribuzione gaussiana migliore:  $\chi^2$  per grado di liberta' = 56.7/57

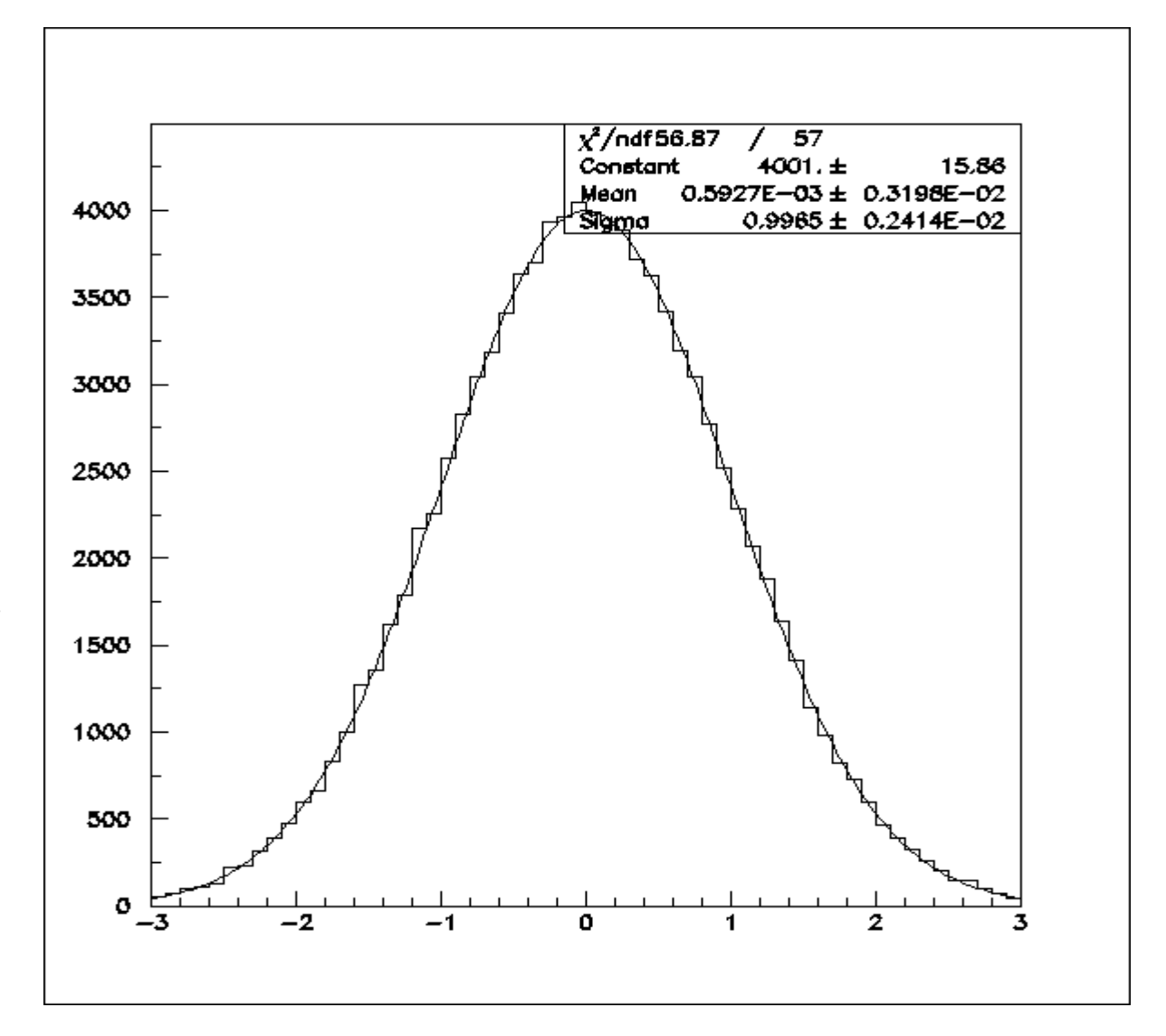

## Fit gaussiano (3)

Se con la stessa versione di limitecentrale.c estraiamo solo 1000 valori invece di 100000 otteniamo praticamente gli stessi risultati ma gli errori sono piu' grandi di un fattore sqrt(100)=10. Cio' e' dovuto ai maggiori errori statistici sul contenuto N di ogni bin (i quali dipendono da  $sqrt(N))$ 

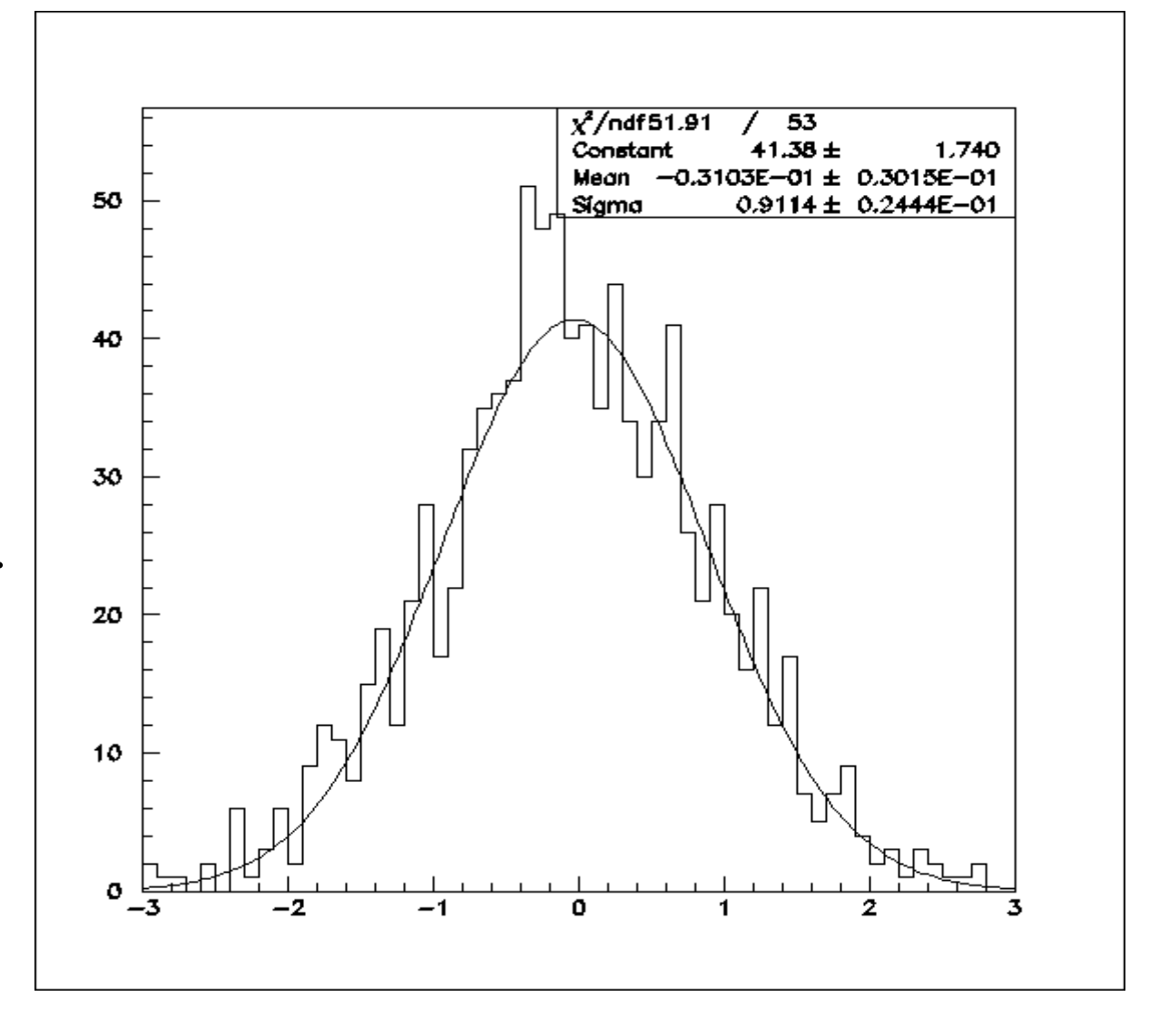

### Esempio: pressione atmosferica

in molti casi e' possibile ricondursi mediante semplici trasformazioni a dipendenze lineari

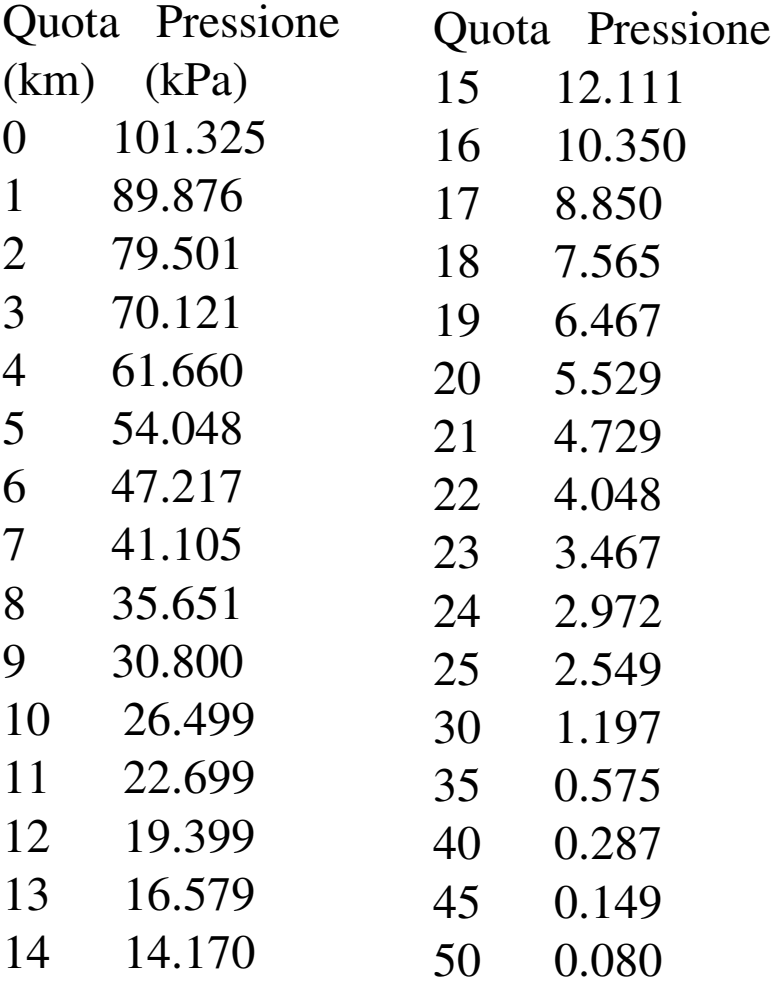

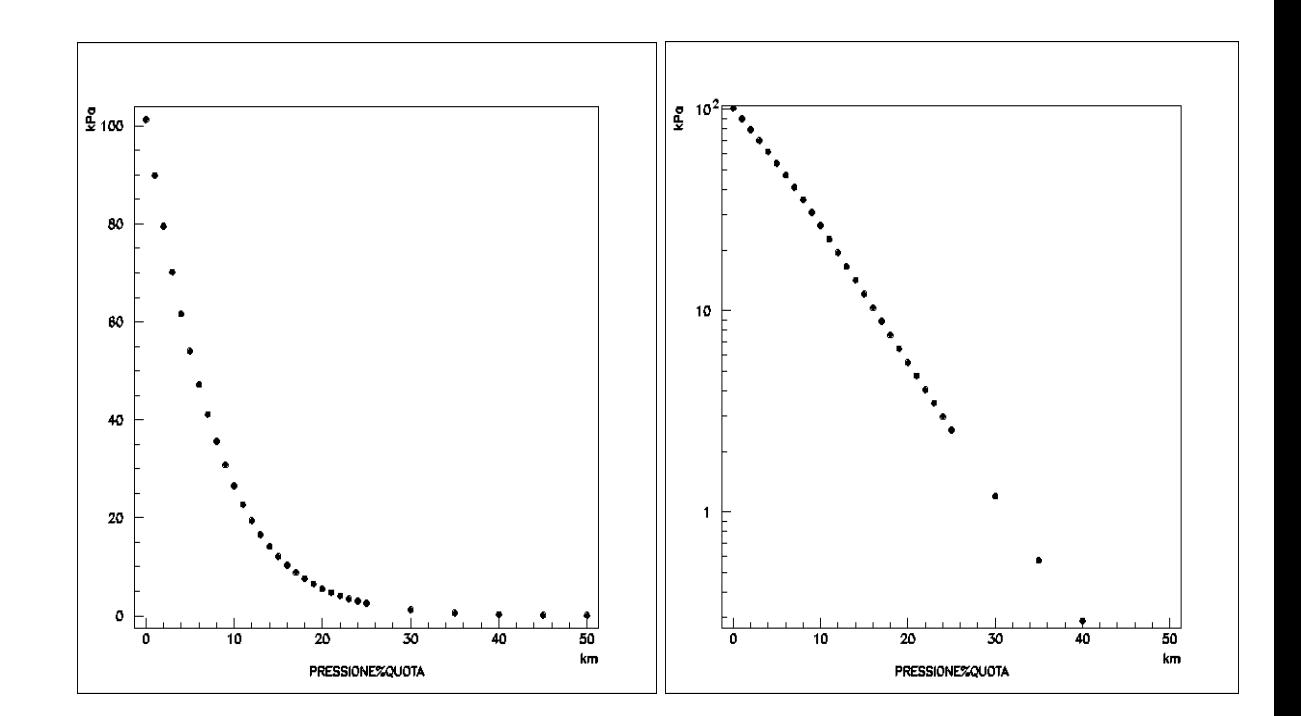

### fit lineare

- il caso piu' semplice e piu' diffuso di fit e' quello lineare. La funzione che si suppone che possa descrivere i dati sperimentali e' una retta y=Ax+B.
- I dati sperimentali sono n coppie di punti (x i ,y i ) e le incertezze (errori) su queste grandezze. Per semplicita' assumiamo che le incertezze sulle x i siano trascurabili rispetto a quelle sulle y i che chiamiamo σ i .
- I parametri A e B si determinano minimizzando rispetto a A e B la quantita'  $\chi^2 = \Sigma$ i=1,n (( y i  $-(Ax)$ i  $+B$ ))/σ i  $)^2$
- le formule risultanti nella versione piu' idonea per il calcolo numerico si trovano sul testo al paragrafo 8.1.1